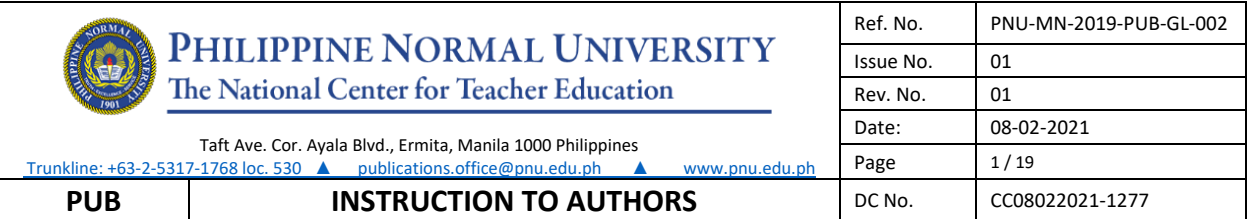

# **Instructions to Authors for APHERJ**

Files should be in MS Word format only. Figures and tables should be embedded and not supplied separately. Please make sure that you use as much as possible normal fonts in your documents. Special fonts, such as fonts used in the Far East (Japanese, Chinese, Korean, etc.) may cause problems during processing. To avoid unnecessary errors, you are strongly advised to use the 'spellchecker' function of MS Word.

## Article Structure

All intending authors must register at the APHERJ's online platform: <http://po.pnuresearchportal.org/ejournal/index.php/apherj>. If you are already enrolled **as an author**, you may simply log in and begin the submission process.

Articles should be prepared in the following order:

**Title**. Concise and informative. Titles are often used in information‐retrieval systems. Avoid abbreviations and formulae where possible. The title is not more than 12 words and be written with 16 font size and centered. The rest of the details in the title page should be in 10-point Arial.

The title page should include:

A concise and informative title The name(s) of the author(s) The affiliation(s) and address(es) of the author(s) The email address of the corresponding author

Abstract. The abstract is a summarization or synopsis of the complete document, written in one paragraph, which should include these elements: Purpose, methods, results, conclusion and recommendations.

## Abstract Writing Style

- Use specific words, phrases, concepts, and keywords from your paper.
- Use precise, clear, descriptive language.
- The abstract should be written with correct English‐language grammar and spelling.

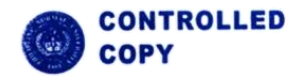

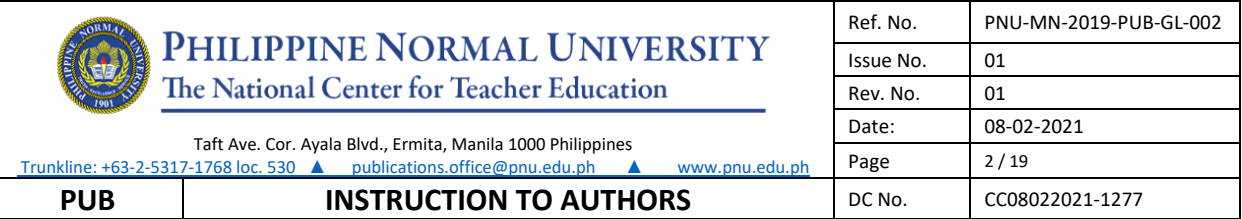

- Write from an objective, rather than evaluative, point of view.
- Define unique terms and acronyms the first time used.
- Write one paragraph, from 100 to 150 words in length and be written with 10 font size.
- Use complete sentences and use verb in active voice.
- The first line must not be indented from the rest of the text.
- One double space, 10-point Arial, separates the abstract, the affiliation, and the first section of the article.

**Keywords***:* Immediately after the abstract, provide a maximum of 5 keywords be written with 10 font size in alphabetical order.

## Key Elements of an Article:

- 1. *Introduction:* Written to explain the theoretical background, related research, the practical applications, and the nature and purpose of the article. Cited literature must be within a decade range.
- 2. *Methodology:* Section that describes the participants (e.g., demographics, selection criteria or sampling procedure, and group assignment), the materials (e.g., task[s], equipment, instruments, including a discussion of their validity and reliability, if appropriate), and the procedures employed in the study such as treatment(s) and data analysis.
- 3. *Results (Findings) and Discussion:* Written clearly and concisely. Discussion should explore the significance of the results of the work, not repeat them. A combined Results and Discussion section is often appropriate. Avoid extensive citations and discussion of published literature. For highly qualitative studies, we require separate sections for "Findings" and "Discussion"
- *4. Conclusion and Recommendations*: The main conclusion of the study may be presented in the conclusion section, which may stand alone or form a subsection of a Discussion or Results and Discussion section.

*(Authors may deviate from the aforementioned key elements as subsections when doing/ writing a qualitative research. But, in principle, the four elements are still in this article.)*

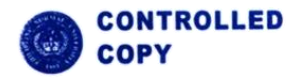

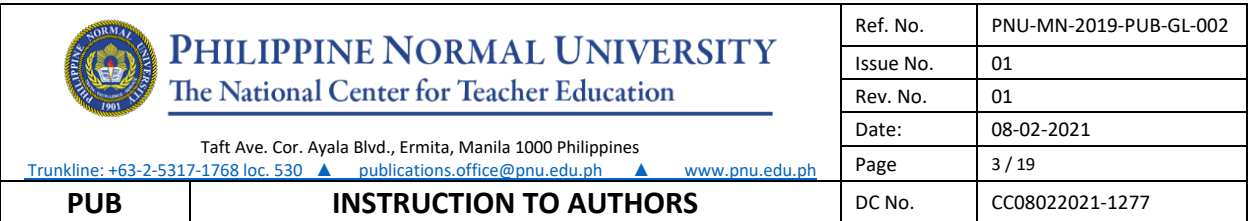

Acknowledgements (when appropriate): Collate acknowledgements in a separate section at the end of the article before the references and do not include them on the title page, as a footnote to the title or otherwise. List here those individuals who provided help during the research (e.g., providing language help, writing assistance or proof reading the article, etc.) and the research sponsors.

## Article Formatting (The Asia Pacific Higher Education Research Journal)

All manuscripts to be submitted for publication in the journal should be in letter-sized paper, with 1.0 paragraph spacing, use Cambria 10pt font, and observe side margins: top and bottom – 1"; left and right - 1.25". Maximum of 20 pages to include table of contents, graphs, tables, references and appendices.

## Sample

## **Exploring students' visual conception of matter and its implications to teaching and learning chemistry (font size 13, Cambria, justified)**

Allen A. Espinosa<sup>1</sup>, Arlyne C. Marasigan<sup>1</sup>, Janir T. Datukan<sup>1</sup> (font size 12, Cambria)

*<sup>1</sup>Faculty of Science, Technology and Mathematics, College of Teacher Development, Philippine Normal University, 1000 Manila, Philippines (font size 8, Cambria, italicized)*

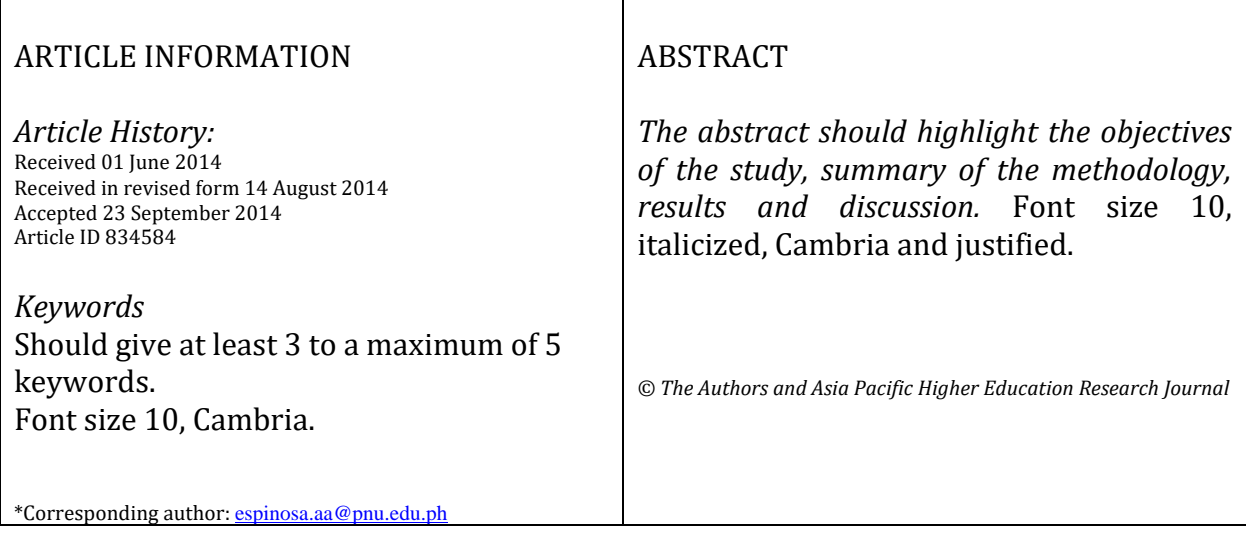

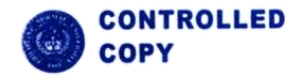

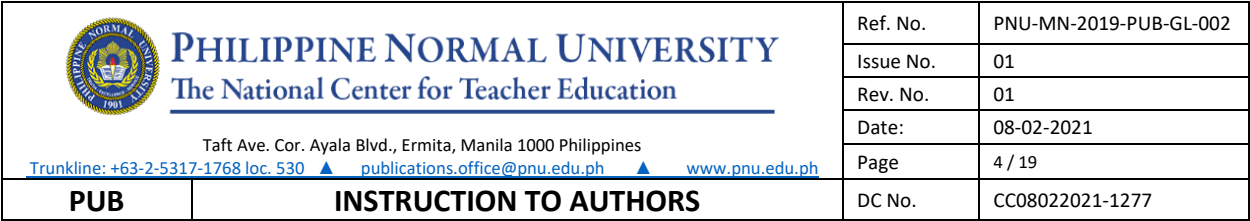

#### **Introduction (10, Cambria, bold face)**

The introduction should contain the *background of the study, the research questions, selected literature reviews, conceptual framework and research hypothesis.* Font size 10, Cambria and justified. Headings for subtopics should be italicized, bold face.

Follow APA 7th Edition in citing references.

#### **Methodology (10, Cambria, bold face)**

Methodology section should contain the *participants, sampling and research design and apparatus and materials*. Font size 10, Cambria and justified. Headings for subtopics should be italicized, bold face.

#### **Results (10, Cambria, boldface)**

Figures should be numbered continuously. Figure number must be in bold face. Write the figure title on its own line (under the figure number) in italics and titles case. Each of the lines must be double spaced with font size 8, Cambria.

Below is an example.

#### ABSTRACT

*The abstract should highlight the objectives of the study, summary of the methodology, results and discussion.* Font size 10, italicized, Cambria and justified.

*© The Authors and Asia Pacific Higher Education Research Journal*

**Figure 1**

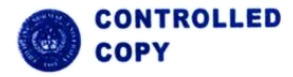

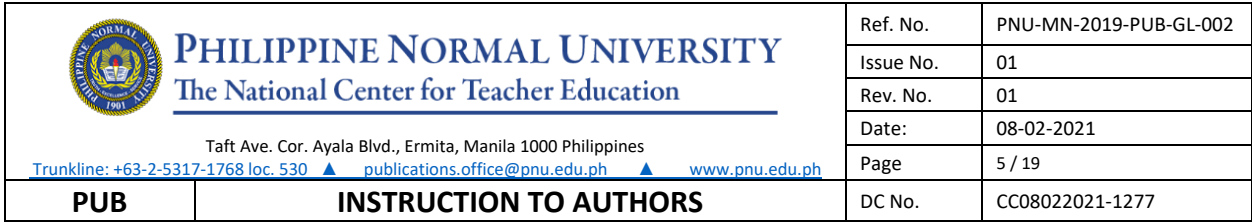

*Visual Conception Models*

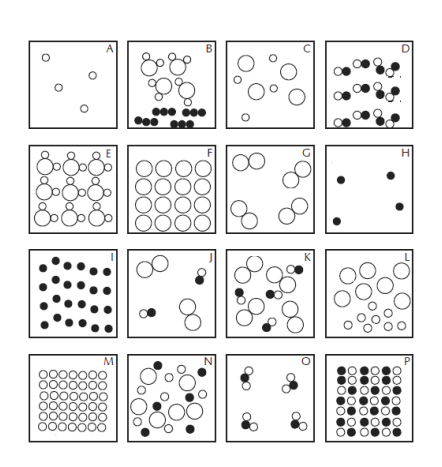

Tables should be numbered continuously. Tables and Figures follow the same format. Table number must be in bold face. Write the table title on its own line (under the table number) in italics and title case. Each lines must be double spaced. Below is an example. **Table 3**

*Independent Samples Mann-Whitney U Test on Interest in Chemistry Pretest*

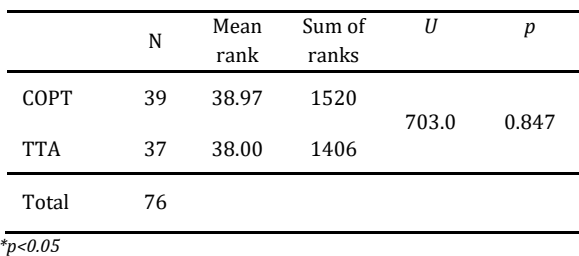

Consult APA 7th Edition for other statistical tables.

Use APA 7th Edition in reporting statistical results. Below is an example for t-test.

Table 3 shows that there is no significant difference in the posttest mean scores in the WGCTA of COPT (*M*=53.1, *SD*= 8.31) and TTA (*M*=52.4, *SD*=6.53), t (73) = 0.352, *p* =0.363. This result suggests that the critical thinking skills of students who were taught using COPT and those who were exposed to TTA were comparable even after intervention.

Consult APA 7th Edition for other statistical tests.

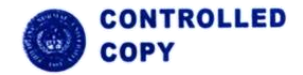

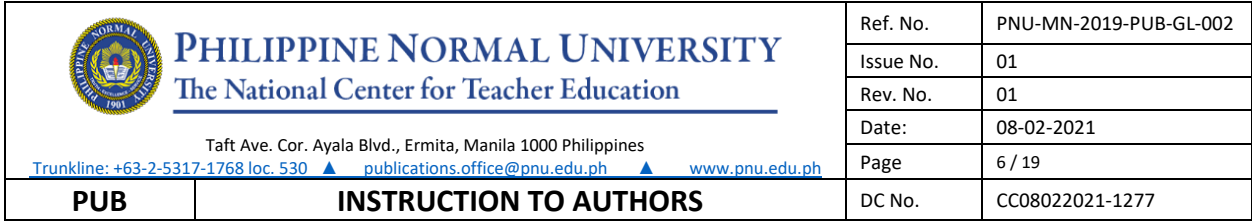

#### *Discussion*

The discussion part should answer each research question based on the results. Font size 10, Cambria and justified. Headings for subtopics should be italicized, bold face.

#### **Conclusion and Recommendations**

Font size 10, Cambria and justified.

#### **References**

Follow APA 7th Edition in reporting references.

**Appendices** (if any)

### Reference List

Please refer to the APA 7th Edition Publication Manual for way of citing references. Examples are as follows:

#### **Periodicals**

 Periodicals include items published on a regular basis such as journals, magazines, newspapers, and newsletters.

#### **General reference form:**

Author, A. A., Author, B.B., & Author, C.C. (year). Title of article. *Title of Periodical, Volume*(Issue no), pppp. https://doi.org/:xx.xxxxxxxxxxxxxxx

#### **Journal article with DOI**

 Herbst-Damm, K.L., & Kulik, J.A. (2005). Volunteer support, marital status, and the survival times or terminally ill patients. *Health Psychology, 24,* 225-229. https://doi.org/10.1037/0278- 6133.24.2.225

#### **Journal article with DOI, more than seven and up to twenty authors**

Gilbert, D. G., McClernon, J. F., Rabinovich, N. E., Sugai, C., Plath, L. C., Asgaard, G., Yantao, Z., Huggenvik, J., & Botros, N. (2004). Effects of quitting smoking on EEG activation and attention last for more than 31 days and more severe with stress, dependence, DRD2 A1 allele, and depressive traits*. Nicotine and Tobacco Research, 6*, 249-267. <https://doi.org/10.1080/14622200410001676305>

For entries with more than 20 authors, list the first 19, followed by an ellipsis, then list the final author.

#### **Journal article without DOI (when DOI is not available)**

Sillick, T. J., & Schutte, N. S. (2006). Emotional intelligence and self-esteem mediate between perceived early parental love and adult happiness. *E-Journal of Applied Psychology, 2*(2), 38-48. http://ojs.lib.swin.edu.au/index.ph./ejap

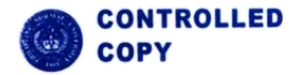

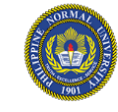

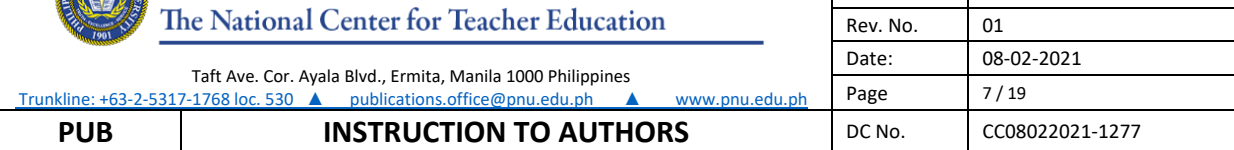

Ref. No. PNU-MN-2019-PUB-GL-002

Issue No. 01

#### **Magazine article**

Chamberlin, J., Novotney, A., Packard, E., & Price, M. (2008, May). Enhancing worker well-being: Occupational health psychologists convene to share their research on work, stress, and health. *Monitor on Psychology, 39*(5), 26-29.

#### **Online magazine article**

Clay, R. (2008, June). Science vs. ideology. Psychologists fight back about the misuse of research. *Monitor on Psychology, 39*(6). http://www.apa.org/monitor/

#### **Newsletter article, no author**

Six sites meet for comprehensive anti-gang initiative conference. (2006, November/December). *OJJDP News @ a Glance*. http://www.ncjrs.gov/html/ojjdp/news\_at\_glance/216684/topstory.html

#### **Newspaper article**

Scwarz, J. (1993, September 30). Obesity affects economic, social status. *The Washington Post*, A1, A4.

If an article appears on discontinuous pages, give all page numbers, and separate the numbers with comma (e.g., B1, B3, B5-B7).

#### **Online newspaper article**

Brody, J. E., (2007, December 11). Mental reserves keep brain agile. *The New York Times.*  http://www.nytimes.com.

#### **Editorial without signature**

Editorial: "What is a disaster" and why does this question matter? [Editorial]. (2006). *Journal of Contingencies and Crisis Management, 14*, 1-2.

#### **Online-only supplemental material in a periodical**

 Marshall-Pescini, S., & Whitten, A. (2008). Social learning of nut-cracking behavior in East African sanctuary-living chimpanzees (Pan *troglodytes schweinfurthii*) [Supplemental material]. *Journal of Comparative Psychology, 122*, 186-194. https://doi.org/10.1037/0735-7036.122.2.186.supp.

When DOIs are assigned, use them as noted in the examples that follow.

#### **For an entire book, use the following reference formats:**

Author, A. A. (1967). *Title of work*. Publisher.

Author, A. A. (1997). *Title of work*. [http://www.xxxxxxx](http://www.xxxxxxx/)

Author, A. A. (2006). *Title of work*. https://doi.org/xx.xxxxxxxxxxx

Editor, A. A. (Ed.). (1986). *Title of work*. Publisher

For a chapter in a book or entry in a reference book, use the following formats:

 Author, A. A., & Author, B. B. (1995). Title of chapter or entry. In A. Editor, B. Editor, & C. Editor (Eds.), *Title of the book* (pp. xxx-xxx). Publisher.

- Author, A. A., & Author, B. B. (1993). Title of chapter or entry. In A. Editor, B. Editor, & C. Editor (Eds.), *Title of the book* (pp. xxx-xxx). Retrieved from http://www.xxxxxxx
- Author, A. A., & Author, B. B. (1995). Title of chapter or entry. In A. Editor, B. Editor, & C. Editor (Eds.), *Title of the book* (pp. xxx-xxx). https://doi.org/xx.xxxxxxxxxx

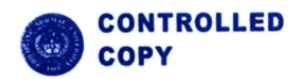